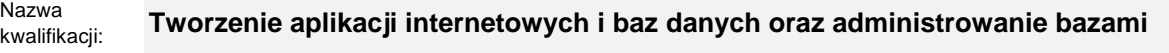

Oznaczenie kwalifikacji: **E.14**

Numer zadania: **01**

Kod arkusza: **E.14-01-23.06-SG**

wersja arkusza **SG**

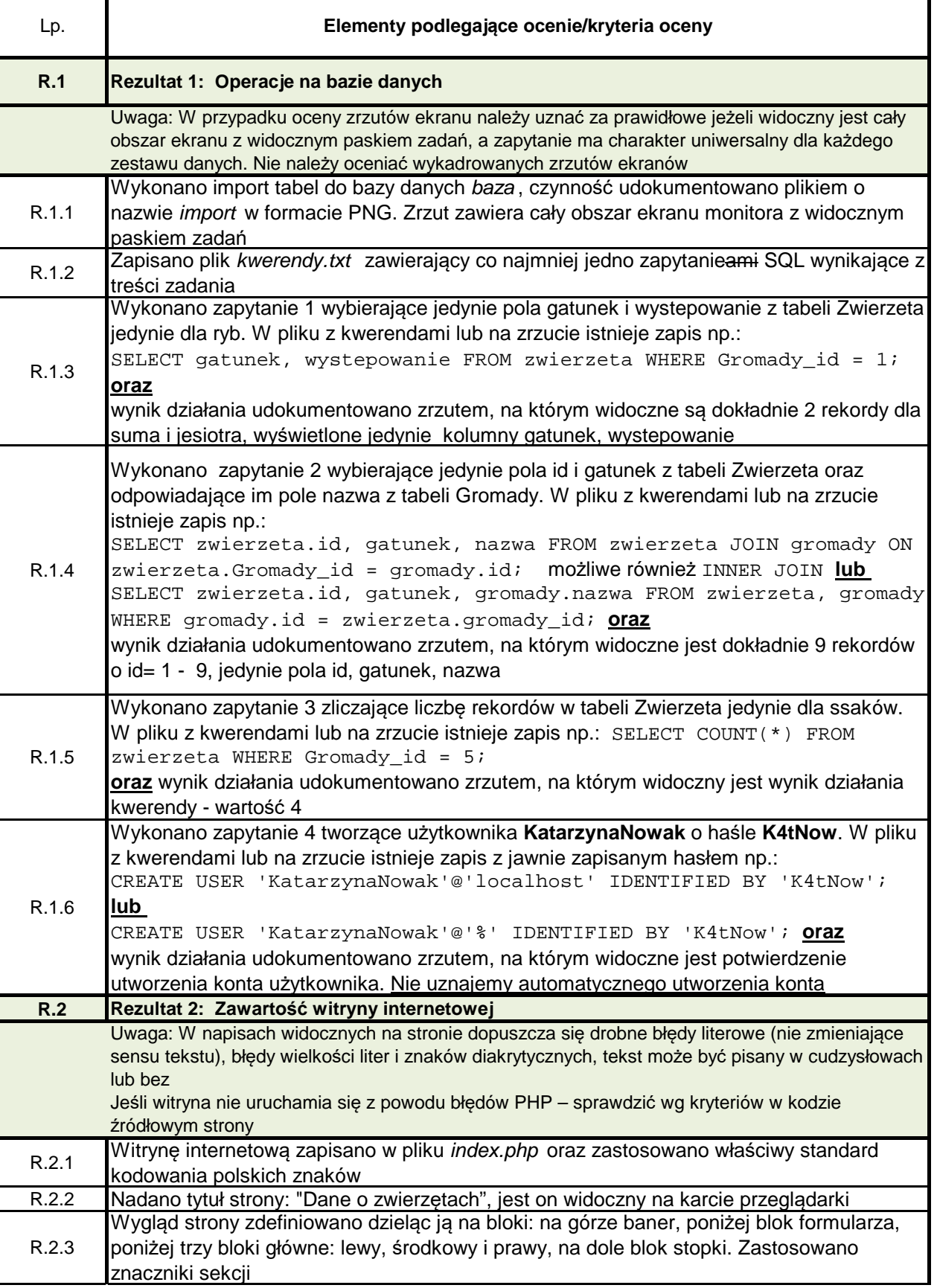

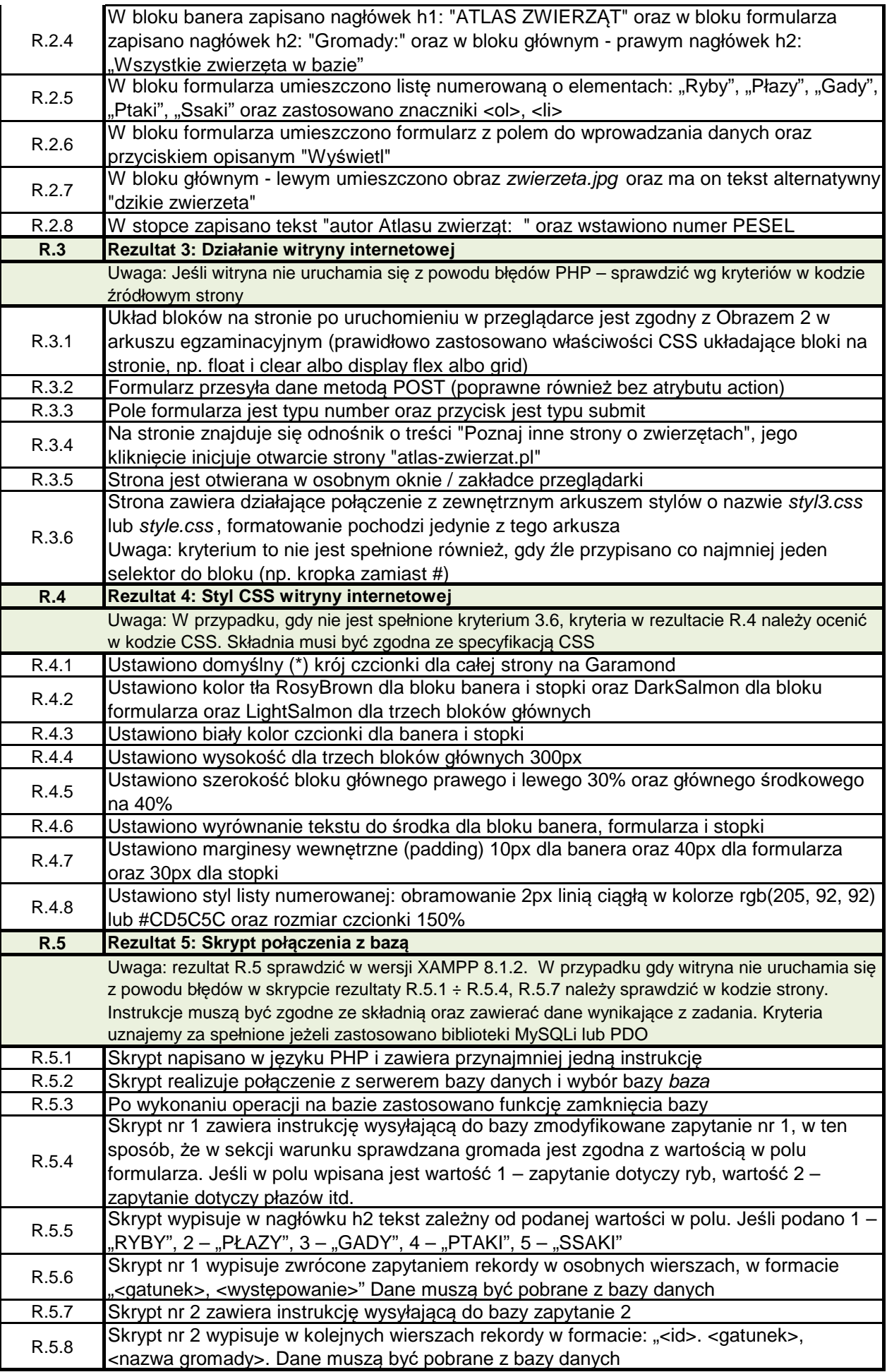